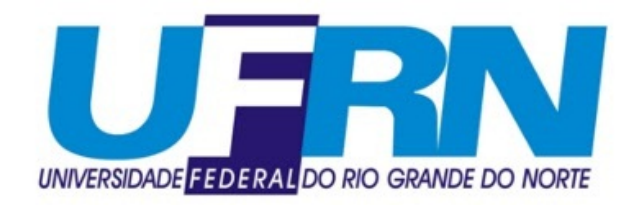

#### UNIVERSIDADE FEDERAL DO RIO GRANDE DO NORTE Centro de Ciências Exatas e da Terra Programa de Pós-Graduação em Matemática em Rede Nacional

Eduardo da Silva Santos

## Um Estudo dos Sistemas de Amortizações SAC e Francês no Ensino Médio Apoiado na Construção de Planilhas Eletrônicas

Natal, agosto de 2013

Eduardo da Silva Santos

## Um Estudo dos Sistemas de Amortizações SAC e Francês no Ensino Médio Apoiado na Construção de Planilhas Eletrônicas

Trabalho apresentado ao Programa de Pós-Graduação em Matemática em Rede Nacional da Universidade Federal do Rio Grande do Norte, em cumprimento às exigências legais para obtenção do título de Mestre.

Orientadora: Prof<sup>a</sup>. Dr<sup>a</sup>. Débora Borges Ferreira

Natal, agosto de 2013

Aprovado em: / /

## Banca Examinadora:

. . . . . . . . . . . . . . . . . . . . . . . . . . . . . . . . . . . . . . . . . . . . . . . . . . . . . . . . . . . . . . . . . . . . . . . . . . . Prof<sup>a</sup>. Dr<sup>a</sup>. Débora Borges Ferreira Departamento de Matemática - UFRN Presidente . . . . . . . . . . . . . . . . . . . . . . . . . . . . . . . . . . . . . . . . . . . . . . . . . . . . . . . . . . . . . . . . . . . . . . . . . . .

> Prof<sup>o</sup>. Dr. Jaques Silveira Lopes Departamento de Matemática - UFRN Examinador Interno

. . . . . . . . . . . . . . . . . . . . . . . . . . . . . . . . . . . . . . . . . . . . . . . . . . . . . . . . . . . . . . . . . . . . . . . . . . .

Prof<sup>a</sup> Dr<sup>a</sup>. Danielle da Silva Baratella Martins Neto Departamento de Matemática - UnB Examinador Externo

 $^{\prime\prime}$ O conhecimento nos faz responsáveis.<sup> $\prime\prime$ </sup> Che Guevara

# Dedicatória

Agradeço a Deus, à minha família, em especial à minha mãe Tereza e à minha irmã Edione, aos meus amigos Marcino, Jaíse e Andréa, pelo apoio incondicional, sempre ao meu lado em todos os momentos árduos desses últimos dois anos e às professoras Débora e Viviane.

# Resumo

O objetivo deste trabalho ´e oferecer um texto de apoio aos interessados nos principais sistemas de amortização do mercado atual: Sistema de Amortização Constante (SAC) e Sistema Francês, também conhecido por Tabela Price.

Utilizamos planilhas eletrônicas para facilitar os cálculos que envolvem manipulação de exponenciais e decimais.

Baseados em [12], mostramos que as prestações do SAC tornam-se menores que as do Sistema Francês a partir de certo período do financiamento. Além disso, fizemos uma comparação para mostrar que o montante total pago pelo SAC é menor que o do Sistema Francês.

Palavras-chave: Sistema de Amortização Constante. Sistema Francês. Sistema Price. Software Excel. Planilhas Eletrônicas.

# Abstract

The aim of this work is to provide a text to support interested in the main systems of amortization of the current market: Constant Amortization System (SAC) and French System, also known as Table Price.

We will use spreadsheets to facilitate calculations involving handling exponential and decimal.

Based on [12], we show that the parcels of the SAC become smaller than the French system after a certain period. Further then that, we did a comparison to show that the total amount paid by SAC is less than the French System.

Key-words: Constant Amortization System. Price System. Software Excel. Spreadsheets.

# Sumário

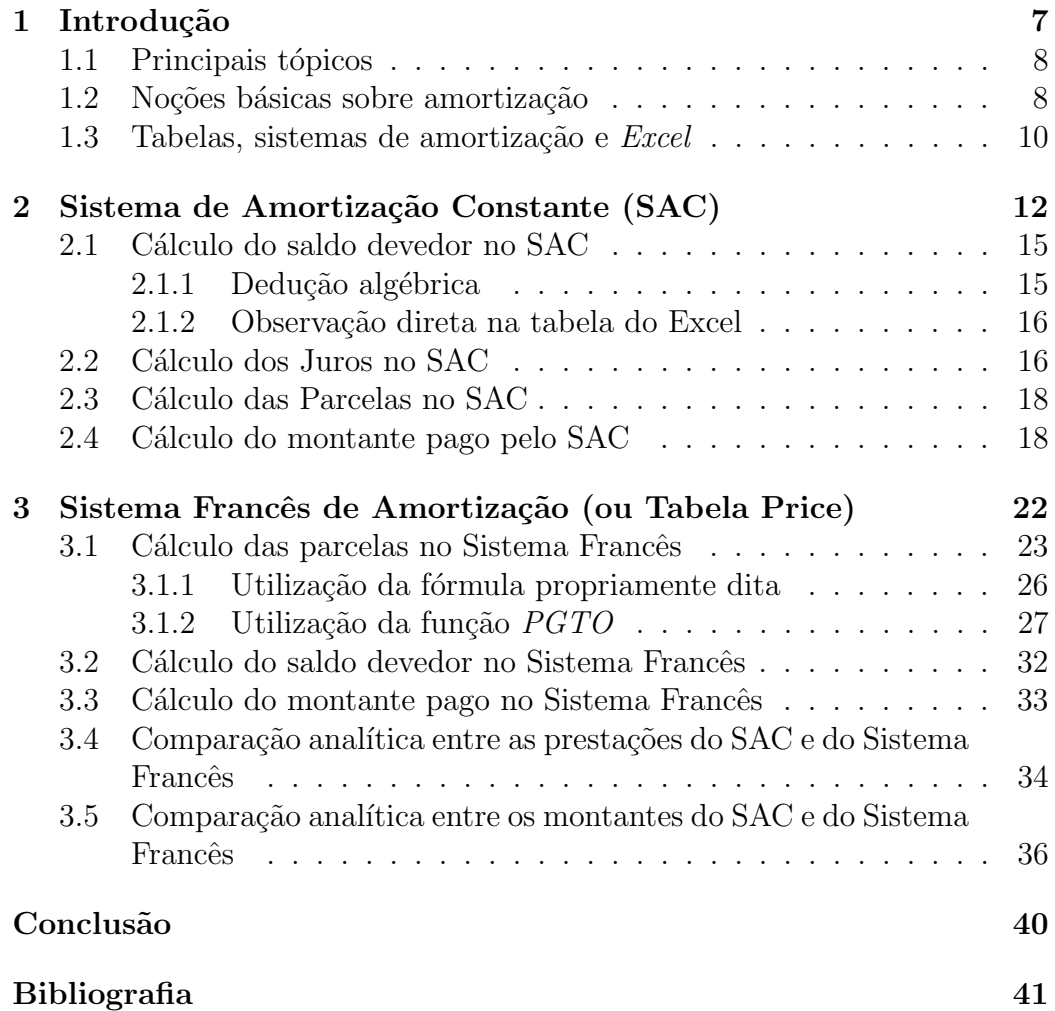

# Capítulo 1 Introdução

Nos dias de hoje somos bombardeados a todo momento pelo consumo, seja ao ligar a televisão, o rádio ou acessar a *internet*, sendo isso reflexo de uma sociedade capitalista e cada vez mais consumista. Saber planejar uma compra  $\acute{e}$ , sem dúvida, uma tarefa que merece atenção. Para isso, é preciso entender os fatores que fazem parte do sistema financeiro, como juros, amortização, parcela, saldo devedor, entre outros. N˜ao devemos nos preocupar apenas com o fato de a prestação se encaixar ou não no nosso orçamento, mas com os juros envolvidos e o prazo sobre o qual nos comprometemos a pagar a dívida adquirida.

A matemática financeira, por ser um conteúdo aplicável ao nosso dia a dia, merece um tratamento especial, pois a mesma desempenha um papel de extrema importância na formação de um cidadão crítico que reflita sobre suas escolhas financeiras, analisando-as de forma segura. Contudo, a matriz curricular do ENEM contempla apenas porcentagem e juros, e n˜ao os sistemas de amortização, conforme Brasil [2]. Talvez essa seja a razão pela qual três livros importantes de matemática para o ensino médio não abordam os principais sistemas. S˜ao eles: Dante [3], Giovanni [6] e Iezzi [8]. Esses livros abordam matem´atica financeira de maneira semelhante, limitando-se ao estudo de regimes de capitalização simples e composta. O professor que se baseia somente nesses livros did´aticos, que n˜ao contemplam os dois principais sistemas de amortização, deixará de ministrar nas escolas sobre os referidos sistemas.

Esta proposta de trabalho é destinada aos interessados em matemática financeira e envolve conceitos como juros, porcentagens, progress˜oes entre outros. Nos deteremos aos principais sistemas de amortiza¸c˜ao existentes no mercado: o Sistema de Amortização Constante e o Sistema Francês. Além de conhecer as particularidades de cada um, faremos exemplos, onde aplicaremos os conceitos vistos e as afirmações justificadas, dando significado

numérico e, dessa forma acreditando num aprendizado efetivo. Tais exemplos serão resolvidos (também) com a ajuda de planilhas eletrônicas, que funcionam como uma excelente ferramenta, pois explicitarão as práticas financeiras em função do tempo e de modo recursivo, tornando mais fácil a leitura do comportamento do problema proposta.

Nosso trabalho apresenta 3 capítulos, os quais estão distribuídos da seguinte forma: o primeiro será uma breve introdução sobre amortizações e uso do *software Excel*. No Capítulo 2 falaremos do Sistema de Amortização Constante, o SAC. Já o Capítulo 3 será voltado para o Sistema Francês de Amortização, também conhecido como Price. Mostraremos que as parcelas do SAC, embora sejam maiores que as do Francês nas primeiras prestações, passam a ser menores a partir de um tempo t. Faremos também uma comparação analítica provando que, para o tomador do financiamento, o SAC é mais vantajoso que o Francês em termos do montante total pago.

### 1.1 Principais tópicos

Ao adquirirmos um débito, advindo de um empréstimo ou de um financiamento bancário que deve ser quitado de forma parcelada, devemos pagar ao final n˜ao somente a d´ıvida, mas tamb´em os juros empregados pelo banco. Mas, como entender o valor de cada prestação? Como a mesma é calculada, dependendo do sistema adotado? No intuito de estudarmos dois sistemas de amortização clássicos, alguns princípios básicos devem ser seguidos, tais como:

- Valor a ser abatido. Em linguagem da matemática financeira: valor a ser amortizado;
- Valor dos juros em cada períodotyiol;
- Forma de obter o valor da parcela a ser paga em cada período.

Tais t´opicos aparecem em cada um dos sistemas que aqui s˜ao abordados. Portanto, dissertaremos brevemente sobre cada um deles, a fim de facilitar os passos seguintes.

#### 1.2 Noções básicas sobre amortização

Quando compramos um produto para pagamento a prazo, geralmente com juros, assumimos um *saldo devedor*, que é o valor do bem na época da

compra. O pagamento desse saldo será feito em parcelas que quando somadas, geralmente  $n\tilde{a}$ o totalizam o saldo devedor, pelo contrário, quase sempre, o ultrapassa de forma consider´avel. Isso porque cada parcela ´e composta por duas partes: uma de juros e outra que corresponde ao abatimento da dívida. Essa segunda parcela que efetivamente diminui o saldo devedor é chamada de *amortização*. Essas amortizações, quando somadas no final do período acordado para pagamento, produzem o saldo devedor. Quanto aos juros, em momento algum contribuem para a diminuição da dívida. Na verdade, eles são o "preço" que pagamos ao comprarmos produtos a prazo.

Os sistemas de amortizações são formas de cálculo que definem a forma como a parcela amortizará (abaterá) aos poucos a dívida, isto é, quanto diminui-se da dívida ao final de cada período  $t$  de pagamento.

Toda parcela  $P$  é obtida da soma de uma parte referente à amortização e outra referente aos juros, ambas pagas em certo período de tempo. De forma simbólica:

$$
P_t = A_t + J_t \tag{1.1}
$$

onde

- $P_t$  é a parcela paga no período t;
- $A_t$  representa a amortização referente a esse período;
- $J_t$  representa os juros cobrados no período t.

Cabe aqui um importante alerta:

#### N˜ao podemos confundir parcela a ser paga com valor a ser amortizado. Isso só ocorre quando não há juros.

Outro fator de grande importância que deve ser levado em considera¸c˜ao ao fechar um contrato de financiamento s˜ao os juros. A maneira de obtermos o valor dos juros de cada parcela nos sistemas de amortização é aplicando a taxa periódica i sobre a dívida do período anterior. Em símbolos:

$$
J_t = i.D_{t-1},
$$

onde:

- $J_t$ ,  $1 \leq t \leq n$  representa os juros pagos em uma referida parcela no período  $n$  no qual a dívida será paga;
- $D_{t-1}$  é o saldo devedor do período anterior;
- $\bullet\,$ i é a taxa cobrada no financiamento.

### 1.3 Tabelas, sistemas de amortização e Excel

Em toda operação de amortização, é importante que uma tabela seja montada. Fazê-la à mão é cansativo e bastante demorado. Uma saída para isso é a utilização de planilhas eletrônicas, devido a sua grande funcionalidade na realização de cálculos e atualização de dados com pequenas modificações, conforme Giovanni em [6]:

 $"$ Muito utilizadas por quase todos os profissionais, principalmente os das  $ci\hat{e}ncias \;ext{ax}, \; a \; planilha \; eletr\hat{o}nica \; \acute{e} \; um \; programa \; de \; computador \; que$ permite operações matemáticas de modo encadeado, com a vantagem de atualizar os dados automaticamente, quando há alterações de dados originais."

Utilizaremos o *Microsoft Excel* para a construção de nossas tabelas, que também podem ser feitas no  $BrOffice$  Calc, que é um software gratuito.

O objetivo deste trabalho não é o de fornecer um passo a passo para uso do Excel. Iremos supor um conhecimento mínimo quanto à construção das tabelas e iremos registrar apenas os passos a serem feitos para montar as tabelas dos dois sistemas de amortização.

Muito mais importante do que lançar dados em um software no intuito de obter um resultado ´e entender o que dizem os c´alculos realizados e o contexto global do problema, conforme confirma Arruda [1]:

#### $\degree'$ Não se deve entretanto permitir que a facilidade com que se aperta botões esconda a necessidade de um entendimento real das operações."

Escolhemos uma ordem para as colunas da tabela, conforme descrito a seguir, pois julgamos essa ordem de fácil compreensão.

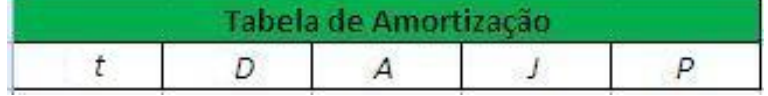

onde:

- $\bullet$  t representa o período;
- $D \neq o$  saldo devedor;
- $\bullet$  A  $\acute{e}$  o valor amortizado;
- $J \neq o$  valor dos juros;

 $\bullet$  P  $\acute{e}$  o pagamento efetuado pelo tomador do financiamento em um dado período através da soma da amortização com os juros, conforme já explicado.

Nos capítulos seguintes, iremos abordar dois tipos comuns de sistemas de amortização. Falaremos brevemente sobre cada um deles e daremos exemplos, usando o software Excel, onde veremos como obter de maneira simples os valores das amortizações, juros, parcelas, saldo devedor e montante total pago.

# Capítulo 2

# Sistema de Amortização Constante (SAC)

A modalidade mais comum ao mercado de sistemas de amortização é o conhecido SAC, Sistema de Amortização Constante, que como o próprio nome diz, as amortizações do saldo devedor são constantes em todas as parcelas. O tomador do financiamento quita todos os meses uma mesma parcela do valor financiado, que denotaremos por  $D_0$ . Portanto, para obter o valor da amortização em cada período, basta dividir o valor financiado pelo número  $n$  que representa a quantidade de prestações. Em símbolos:

$$
A_1 = A_2 = A_3 = \dots = A_n = A = \frac{D_0}{n},
$$

onde:

- $A_t, t = 1, 2, ..., n$  é o valor da amortização em cada período;
- $D_0$  é o saldo devedor inicial (valor financiado);
- $\bullet$  *n* é o número de períodos, no qual o financiamento será pago.

Vale lembrar que a soma das amortizações totalizam o valor financiado  $D_0$ , isto é:

$$
A_1 + A_2 + A_3 + \dots + A_n = D_0
$$

O valor financiado apresenta um decréscimo constante, pois em cada amortização é pago o mesmo valor  $\frac{D_0}{\ }$ n . Dessa forma, como o saldo devedor no período seguinte é menor, os juros caem constantemente e, dessa forma, a prestação também encolhe sucessivamente até o final do prazo.

Finalizamos essas considerações iniciais sobre o SAC com a imagem abaixo, adaptada de Puccini [12], a qual mostra que, de fato, os juros caem de forma linear e que as amortizações permanecem constantes durante todo o prazo.

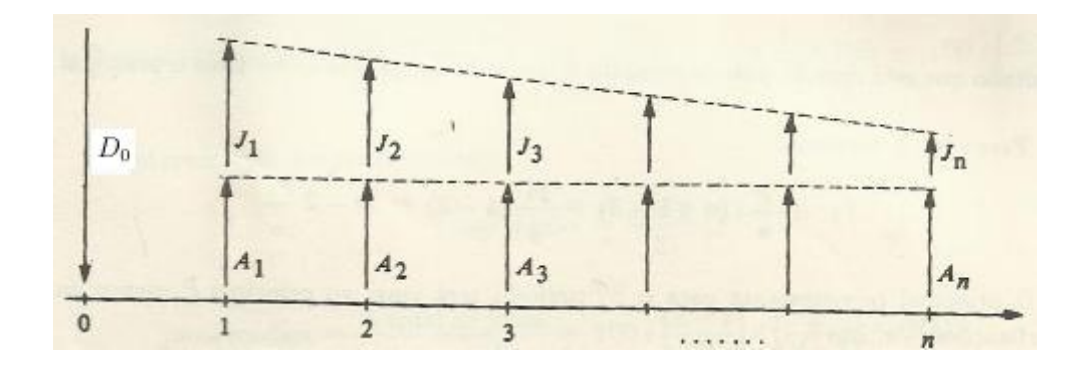

Ilustremos tudo o que foi dito até aqui sobre o SAC com um exemplo.

Exemplo 1. Os juros cobrados nos financiamentos de veículos pelas 6 principais instituições bancárias do país partem de 0,75% a.m., podendo chegar a  $2.91\%$  a.m. Para ter acesso à menor taxa de juros, uma série de exigências  $\acute{e}$  exigida pelos bancos. Além disso, o prazo do financiamento também interfere na taxa cobrada. Quem dá um valor maior de entrada no financiamento costuma ter acesso a juros menores.

Um veículo custa R\$ 25.000,00. Com o objetivo de ter acesso a uma taxa de juros de 1,5% ao mês, José adquire o veículo com uma entrada de R\$ 12.000,00 sendo os R\$ 13.000,00 financiados pelo SAC durante 24 meses, junto à certa instituição bancária. Façamos a planilha de amortização desse financiamento.

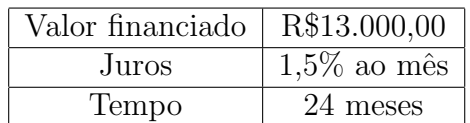

Inicialmente, atentemos para as três informações principais, listadas na tabela a seguir:

Agora, iremos construir no *Excel* a planilha de amortização, pelo sistema SAC. Os passos seguem logo após a tabela abaixo.

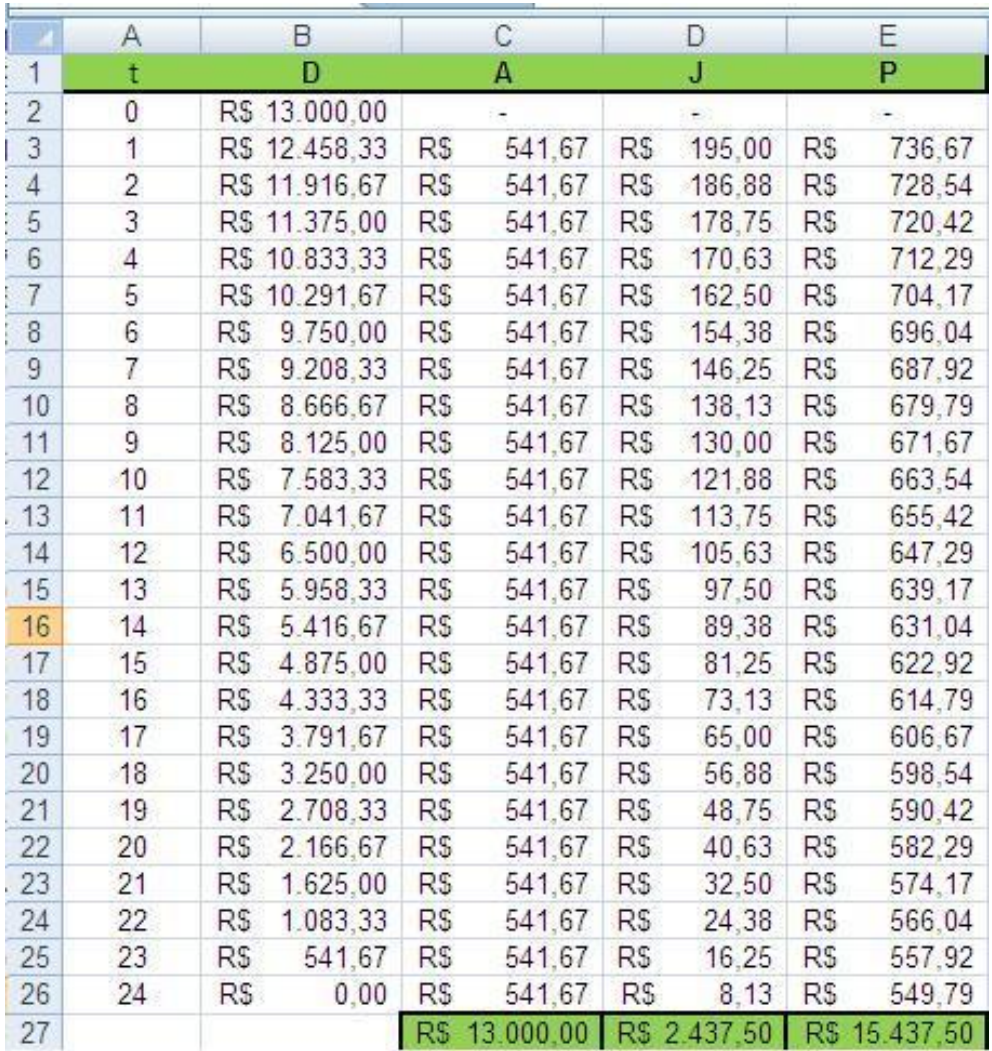

Onde:

- $\bullet\,$   $t$  é o período;
- $D$  é o saldo devedor do respectivo período;
- $A$  é o valor constante da amortização;
- $\bullet$  *J* é o valor dos juros;
- $P$  é o valor da prestação, resultante da soma da amortização com os juros.

A seguir, segue a descrição dos comandos utilizados no Excel para a construção da tabela anterior.

- Amortização: Na célula C3, digite  $=\$B$2/24$  ( $\frac{13000}{\gamma}$ 24 ). O objetivo dos cifrões  $(\$$  $)$ é fixar a célula em questão;
- Juros: Na célula D3, digite  $=1.5\%$ \*B2;
- Parcela: Na célula E3, digite  $=C3+D3$ ,
- Saldo devedor: Na célula B3, digite  $=$ B2-C3.
- Selecione as quatro primeiras células preenchidas, espere aparecer uma cruz fina no canto sudeste da última célula selecionada, aperte o botão esquerdo do mouse e arraste para baixo até a 24<sup>a</sup> linha.

Como era de se esperar, no vigésimo quarto mês o saldo devedor é zero, o que significa que seus R\$ 13.000,00 financiados foram pagos, gerando R\$  $2.437,50$  de juros e um montante de R\$  $15.437,50$  (valores das células D27 e E27, respectivamente.)

Como forma de adquirir familiaridade no Excel, sugere-se selecionar algumas células de forma aleatória e observar o que está escrito na barra de fórmulas. Por exemplo, ao clicar na célula D18, vê-se na barra de fórmulas  $=1,5\%$ <sup>\*</sup>B17, significando que para obter os juros cobrados no décimo sexto mês, aplicou a taxa de  $1.5\%$  sobre o saldo devedor do período anterior, que está na célula B17.

### 2.1 Cálculo do saldo devedor no SAC

Provavelmente, existe um interesse em saber o valor do saldo devedor no sistema SAC, após um número de períodos já pagos. Existem dois caminhos para saber isso: via dedução algébrica ou pela observação direta na tabela do Excel.

#### 2.1.1 Dedução algébrica

Faremos uma dedução algébrica e veremos que o valor do saldo devedor é facilmente encontrado. Para isso, atente para o fato de que para o primeiro período, basta subtrair uma amortização do valor inicial  $D_0$ ; no segundo período, duas amortizações são subtraídas; no terceiro período, três amortizações devem ser subtraídas do valor financiado. Portanto, em  $t$  períodos,  $t$ 

amortizações devem ser subtraídas do valor inicial para obter o saldo devedor nesse instante  $t$ . Em linguagem algébrica:

$$
D_1 = D_0 - 1.A,
$$
  
\n
$$
D_2 = D_0 - 2.A,
$$
  
\n
$$
D_3 = D_0 - 3.A,
$$
  
\n
$$
\vdots
$$
  
\n
$$
D_t = D_0 - t.A,
$$

onde:

- $D_0$  é o valor financiado;
- $D_t, t = 1, 2, 3, \ldots, n$  é o saldo devedor num instante  $t$  qualquer;
- $\bullet$  A é o valor fixo da amortização.

Para exemplificar, no Exemplo 1, no décimo mês  $(t = 10)$ , o saldo devedor ´e:

$$
D_{10} = 13000 - 10.(541, 67) = 7583, 30.
$$

#### 2.1.2 Observação direta na tabela do Excel

Confirmando a validade da expressão anterior, no décimo mês (célula B12), o saldo devedor é realmente R\$ 7.583,33.

Isto mostra a importância do aspecto visual da tabela, que fornece simultaneamente uma gama de informações. Saber construir e interpretá-la é, sem dúvida, um conhecimento de extrema importância.

## 2.2 Cálculo dos Juros no SAC

Agora, temos como objetivo obter uma expressão que forneça o valor dos juros para um período qualquer  $t$  do financiamento, conhecendo-se o valor financiado  $D_0$ , a taxa de juros i e o tempo n no qual será pago tal financiamento.

Na seção anterior, concluimos que o saldo devedor do financiamento  $D_0$ apresenta um decréscimo constante, sempre igual a A, isto é, a cada período, temos uma redução A sobre  $D_0$ . Como  $D_0$  diminui de forma constante, os juros também decrescem constantemente, sendo esse decréscimo igual a  $-i.A$ , pois a taxa de juros deixou de ser aplicada sobre uma amortização.

A sequência numérica dos juros do Sistema de Amortização Constante  $\acute{e}$  um exemplo de progressão aritmética decrescente, pois a diferença entre dois termos consecutivos é constante (definição de progressão aritmética). Justifiquemos essa afirmação. Para isso, façamos a diferença  $J_{t+1} - J_t$ .

$$
J_{t+1} - J_t = i.D_t - i.D_{t-1} = i.(D_0 - t.A) - i.[D_0 - (t - 1).A)] =
$$
  

$$
i.D_0 - i.t.A - i.D_0 + i.t.A - i.A = -i.A
$$

Portanto, está provado que os juros no SAC formam uma progressão aritmética de razão −i.A. O primeiro termo dessa P.A. é  $J_1 = i.D_0$  e a razão é  $r = -i.A = -i.\frac{D_0}{a}$ n . Sendo o termo geral de uma P.A. igual a  $a_n = a_1 + (n-1)x$ . Mudando a variável n para t e fazendo as devidas substituições, temos a seguinte expressão geral para os juros no sistema SAC.

$$
J_t = J_1 + (t - 1).r = i.D_0 + (t - 1).\frac{D_0}{n}.(-i)
$$

$$
J_t = \frac{n.i.D_0 - i.(t - 1).D_0}{n} = \frac{n.i.D_0 - i.t.D_0 + i.D_0}{n}
$$

$$
J_t = \frac{D_0}{n}.i.(n + 1 - t)
$$

Determinemos os juros do Exemplo 1 para o décimo quinto mês ( $t = 15$ ).

$$
J_{15} = \frac{13000}{24} .0,015.(24 + 1 - 15) = (541,67) . (0,015) .10 = 81,25
$$

valor este coincidente com o da célula D17.

Imaginemos a compra de um imóvel em 360 meses ( $n = 360$ ). Se quisermos saber apenas o valor dos juros da 237<sup>a</sup> prestação, conhecendo-se  $D_0$ e i, basta fazer  $t = 237$ , fazer as devidas substituições e os devidos cálculos, sem necessidade de construir toda a tabela, o que seria desnecessário nesse caso.

#### 2.3 Cálculo das Parcelas no SAC

Nos últimos dois itens, obtivemos uma expressão para o saldo devedor e outra para os juros no SAC. Agora, queremos encontrar uma expressão algébrica que represente a parcela a ser paga em um dado período no sistema SAC. Para isso, lembremos que a prestação em um período  $t$  qualquer é dada pela soma da amortização, que é constante, com os juros do período obtido na Seção 2.2. Dessa forma, teremos:

$$
P_t = A + J_t = \frac{D_0}{n} + \frac{D_0}{n} \dot{x} (n+1-t).
$$

 $\text{Como } \frac{D_0}{\ }$ n é fator comum às duas parcelas, iremos colocá-lo em evidência. Assim:

$$
P_{SAC}(t) = \frac{D_0}{n} [1 + i(n + 1 - t)]
$$
\n(2.1)

Esta expressão algébrica nos permite obter uma prestação qualquer no sistema SAC, conhecidos o valor financiado  $D_0$ , a taxa de juros i e o prazo  $n$  de pagamento. Para exemplificar, determinemos a prestação no quinto período ( $t = 5$ ) no Exemplo 1. Vejamos:

$$
P_5 = \frac{13000}{24} \cdot [1 + 1, 5\%, (24 + 1 - 5)] = 541, 67 \cdot (1 + 1, 5\%, 20)
$$

$$
P_5 = 541, 67 \cdot (1 + 0, 3) = 541, 67 \cdot 1, 3 = 704, 171
$$

valor este que coincide com o já encontrado na tabela de amortização do Exemplo 1 na célula E7. Isso nos mostra quão rico e prático é o Excel na construção das planilhas de amortização, pois em pouco tempo e com poucos comandos, geramos informações que levariam bastante tempo para serem obtidas, caso os c´alculos fossem feitos apenas de forma manual.

#### 2.4 Cálculo do montante pago pelo SAC

Quando fazemos um contrato de financiamento é imprescindível saber qual o valor do montante pago ao final do contrato (ou at´e um per´ıodo espec´ıfico). Este pode ser um dos pontos para o tomador do empréstimo decidir qual sistema de amortização irá escolher, se for dada a opção de escolha, pois a vantagem para este pode ser pagar menos ao final do período acordado.

No SAC, as parcelas apresentam uma redução constante em todo o processo, caracterizando uma  $P.A$  de razão  $-i.A$ , pois

$$
P_t - P_{t-1} = \frac{D_0}{n} \cdot [1 + i \cdot (n+1-t)] - \frac{D_0}{n} \cdot [1 + i \cdot (n+1-(t-1))].
$$

Desenvolvendo, via propriedade distributiva, obtém-se:

$$
P_t - P_{t-1} = \frac{D_0}{n} + \frac{D_0}{n} \cdot n \cdot i + \frac{D_0}{n} \cdot i - \frac{D_0}{n} \cdot t \cdot i - \frac{D_0}{n} \cdot n \cdot i - \frac{D_0}{n} \cdot i + \frac{D_0}{n} \cdot t \cdot i - \frac{D_0}{n} \cdot i.
$$

Como existem termos simétricos e sua soma é zero, resulta que:

$$
P_t - P_{t-1} = -\frac{D_0}{n} \cdot i = -i \cdot A.
$$

Dessa forma, o montante pago no SAC pode ser obtido pela aplicação da fórmula dos *n* termos de uma  $P.A.,$  qual seja:

$$
M_{SAC}(n) = \frac{(P_1 + P_n).n}{2}.
$$

Onde:

- $M_{SAC}(n)$  é a soma das n prestações;
- $P_1$  é a primeira parcela;
- $P_n$  é a parcela de ordem n, considerando n parcelas.

Já vimos que  $P_t =$  $D_0$  $\overline{n}$ .[1 + i.(n + 1 - t)]. Logo, para  $t = 1$ , teremos a primeira prestação, a qual será:

$$
P_1 = \frac{D_0}{n} \cdot [1 + i \cdot (n + 1 - 1)] = \frac{D_0}{n} \cdot (1 + i \cdot n) = \frac{D_0}{n} + \frac{D_0}{n} \cdot i \cdot n = \frac{D_0}{n} + D_0 \cdot i.
$$

O que  $P_1 =$  $D_0$  $\frac{1}{n}$  +  $D_0$ .*i* nos diz é que a primeira prestação é a soma de  $D_0$ n - que é igual a uma amortização - com os juros aplicados sobre a dívida inicial  $D_0$ .

Agora, fazendo  $t = n$ , resultará

$$
P_n = \frac{D_0}{n} \cdot [1 + i \cdot (n + 1 - n)] = \frac{D_0}{n} \cdot (1 + i) = \frac{D_0}{n} + \frac{D_0}{n} \cdot i.
$$

O que  $P_n =$  $D_0$ n  $+\frac{D_0}{\phantom{00}}$ n  $\ldots i$  nos diz é que a última prestação é a soma de  $\frac{D_0}{\ldots}$  $\eta$  que é igual a uma amortização - com os juros aplicados sobre o último saldo devedor - no caso, a última amortização.

Substituindo  $P_1$  e  $P_n$  em  $M_{SAC}(n)$ , obtemos:

$$
M_{SAC}(n) = \frac{\left(\frac{D_0}{n} + D_0.i + \frac{D_0}{n} + \frac{D_0}{n}.i\right).n}{2}
$$
\n(2.2)

Evidenciando  $\frac{D_0}{a}$ n em (2.2), resulta

$$
M_{SAC}(n) = \frac{\left[\frac{D_0}{n} (1 + in + 1 + i)\right].n}{2}
$$

Assim

$$
M_{SAC}(n) = \frac{D_0}{2} [2 + i(1+n)].
$$
\n(2.3)

No exemplo anterior, o montante obtido através de  $(2.3)$  será:

$$
M_{SAC}(n) = \frac{13000 \cdot [2 + 0, 015 \cdot (1 + 24)]}{2} = 15437, 50.
$$

valor este coincidente com o da célula E27 do Exemplo 1.

Um outro caminho para obter esse montante seria utilizar o valor da primeira e da última prestação, já que temos esses valores. Substituindo-os diretamente em  $M_{SAC}(n) = \frac{(P_1 + P_n).n}{2}$ , teremos

$$
M_{SAC}(n) = \frac{(736,67 + 549,79).24}{2} = 15437,52.
$$

 $Atenção: A tableau do Exemplo 1 apresenta alguns valores arredondados,$ por isso essa diferença de dois centavos. Tal arredondamento foi feito por razões estéticas.

A mesma soma pode ser obtida diretamente no Excel fazendo uso da função Auto soma, localizada na parte superior do Excel, representada pelo símbolo  $\Sigma$ . Utilizamos esta função no Exemplo 1 para as células C27, D27

 $e$  E27, que representam a soma das amortizações, dos juros e das parcelas, respectivamente.

Exemplo 2. (Puccini, [12] adptado) Um financiamento de R\$ 500.000,00 será pago pelo Sistema de Amortização Constante no prazo de 40 meses, à taxa de  $3\%$  ao mês. Determinar:

A) o valor da  $14^a$  prestação e a parcela de juros nela contida;

 $B$ ) o valor do saldo devedor imediatamente após o pagamento da  $25<sup>a</sup>$  $prestac\tilde{a}o.$ 

#### Solução:

A) Concluimos na Seção 2.3 que as prestações do SAC podem ser dadas pela expressão  $P_t =$  $D_0$ n .[1 + *i*.(*n* + 1 - *t*)]. Aqui  $t = 14$ ,  $n = 40$ ,  $\frac{D_0}{T}$ n = 500000 40 = 12500 e  $i = 0,03$ . Daí, concluimos que a 14<sup>a</sup> prestação será  $P_{14} = 12500 \cdot [1 + 0.03 \cdot (40 + 1 - 14)] = 12500 \cdot [1 + (0.03) \cdot 27] = 22625$  reais.

Quanto aos juros, vimos na Seção 2.2 que eles podem ser dados por  $J_t =$  $D_0$  $\frac{n}{n}$ .i. $(n + 1 - t)$ . Fazendo as devidas subsituições, tem-se:  $J_{14} =$  $12500.\overline{(0,03)}.27 = 10125$  reais.

A diferença Prestação-Juros resulta no valor das amortizações. Verifiquemos isso:  $22625 - 10125 = 12500$ .

B) Como o valor de cada amortização é igual a  $R$12.500, 00 e$  já foram pagas 25 prestações, isso significa que foram amortizados  $25.(12500)$  =  $R$312.500, 00$ , restando  $500.000 - 31.2500 = R$187.500, 00$  reais para serem amortizados. Nesse item, fizemos uso do resultado obtido na seção 2.1, o qual no diz que o saldo devedor  $D_t$  no tempo t é dado por  $D_t = D_0 - t.A$ .

# Capítulo 3

# Sistema Francês de Amortização (ou Tabela Price)

Diferentemente do sistema de amortização constante que apresenta parcelas variáveis e decrescentes de maneira uniforme, o que caracteriza o Sistema Francês, também conhecido como Tabela Price (Richard Price (1723-1791) foi teólogo, filósofo e especialista em finanças e seguros, conforme Iezzi  $[7]$ ) é o fato das prestações serem constantes, ou seja, o valor da prestação é o mesmo ao final de cada vencimento. Uma vez definidos o número  $n$  de pagamentos e a taxa i de juros, busca-se determinar o valor das parcelas. Tal sistema aparece nos financiamentos em geral (compra de carro, imóvel, empréstimo etc.). Dessa forma, é imprescindível ter uma noção sobre as características desse sistema, dada a sua vasta utilização.

Lembremos que no SAC o valor da prestação é calculado a partir da taxa de juros e da amortização, sendo o cálculo da amortização o primeiro procedimento a ser tomado. Já no sistema francês, o primeiro passo a ser feito é o cálculo da prestação  $P_t$ , que é constante. Depois disso, faz-se o cálculo dos juros  $J_t$ , que da mesma forma do sistema SAC, incidem sobre o saldo devedor do período anterior. Logo após, podemos obter o valor da amortização  $A_t$ , obtida pela diferença entre o valor da prestação e o valor de juros do período, conforme já vimos em capítulos anteriores.

Conforme  $(1.1)$ , dentro do valor das prestações já estão inclusos os juros e as amortizações, sendo que estas, aos poucos, irão quitar a dívida contraída.

Como já foi dito, inicialmente precisamos obter o valor das prestações. Existe uma fórmula específica para isso e a mesma será justificada logo a seguir. Após a explicação dessa expressão, iremos construir uma tabela, com a ajuda do Excel, e nela iremos determinar o valor dos juros e da amortização em cada período. Em seguida, faremos a análise dos passos feitos em cada período do empréstimo ou financiamento, facilitando assim a interpretação

da mesma.

### 3.1 Cálculo das parcelas no Sistema Francês

Como já foi dito, no Sistema Francês começamos determinando o valor das prestações fixas. Para o cálculo dessas prestações, faz-se necessário o uso de uma fórmula específica. Como temos um valor financiado  $D_0$  que deve ser pago em *n* prestações iguais de valor P nas datas  $1, 2, 3, ..., n$ , a uma taxa i de juros compostos, temos uma sequência uniforme de pagamentos. Podemos indicar o valor atual  $D_0$ , na data 0 (zero) do empréstimo, à taxa i dada por um *fluxo de caixa*, que de acordo com Arruda [1] é definido como "uma representação gráfica do fluxo do dinheiro no tempo. Ñ

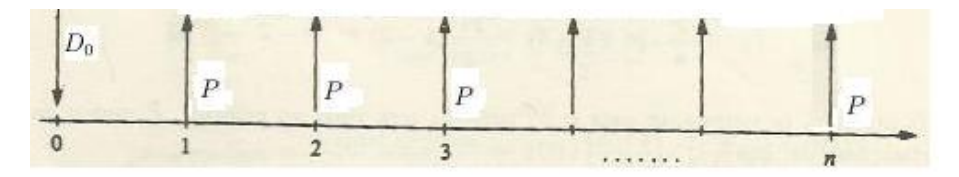

onde

- $D_0$  é o valor do empréstimo na data 0;
- $P$  é o valor fixo de cada uma das parcelas (prestações).

Nosso intuito é deduzir uma relação entre os valores  $D_0$  e P. Observe que para o cálculo do valor da prestação  $P$  é necessário considerarmos a taxa de juro *i* por unidade de tempo. O valor de  $D_0$  no tempo 1 será  $D_0(1 + i)$ , no tempo 2 será  $D_0(1+i)^2$ , e no tempo n será  $D_0(1+i)^n$ . Assim, para obtermos o valor monetário de  $D_0$  em um tempo n qualquer, sob a taxa de juro i por unidade de tempo, basta multiplicar  $D_0$  por  $(1+i)^n$ . Agora, sabemos que o indivíduo deverá pagar prestações constantes por  $n$  períodos e que ao final a soma dessas prestações correspondam a  $D_0(1+i)^n$ , ou ainda, trazendo todos os valores pagos para o tempo 0, a soma desses valores deve ser  $D_0$ . Note que a primeira prestação paga no tempo 1 vale, no tempo 0,  $\frac{P}{P}$  $1+i$ , uma vez que, P  $1+i$ um período de tempo após, sob juros de  $i$ , P  $1+i$  $.(1 + i) = P.$ Repetindo o mesmo procedimento para as demais prestações, temos a soma:

$$
D_0 = \frac{P}{(1+i)^1} + \frac{P}{(1+i)^2} + \frac{P}{(1+i)^3} + \dots + \frac{P}{(1+i)^n}
$$
(3.1)

Evidenciando P no segundo membro de (3.1), resulta em:

$$
D_0 = P. \left( \frac{1}{1+i} + \frac{1}{(1+i)^2} + \frac{1}{(1+i)^3} + \dots + \frac{1}{(1+i)^n} \right).
$$

Atente para o fato de que o segundo fator do segundo membro é uma progressão geométrica finita de razão  $q =$ 1  $\frac{1}{1+i}$  com primeiro termo  $a_1 =$ 1  $1+i$ . Assim sendo, podemos aplicar a fórmula da soma dos  $n$  termos de uma P.G. finita, que é:

$$
S = a_1 + a_2 + a_3 + \dots + a_n = \frac{a_1 \cdot (q^n - 1)}{q - 1}.
$$

Dessa forma

$$
D_0 = P.\left(\frac{\frac{1}{1+i} \cdot \left(\frac{1}{(1+i)^n} - 1\right)}{\frac{1}{1+i} - 1}\right).
$$

Reduzindo os denominadores do  $2^o$  fator ao mesmo número (M.M.C.), teremos

$$
D_0 = P.\left[\frac{\frac{1}{1+i} \cdot \left(\frac{1-(1+i)^n}{(1+i)^n}\right)}{\frac{1-1-i}{1+i}}\right] = P.\left[\frac{\frac{1}{1+i} \cdot \left(\frac{1-(1+i)^n}{(1+i)^n}\right)}{\frac{-i}{1+i}}\right].
$$

Efetuando as divisões de frações, teremos

$$
D_0 = P.\left[\frac{1}{1+i}.\left(\frac{1-(1+i)^n}{(1+i)^n}\right).\left(\frac{1+i}{-i}\right)\right].
$$

Simplificando, resulta em

$$
D_0 = P \cdot \frac{(1+i)^n - 1}{i \cdot (1+i)^n}.
$$

Finalmente, isolando P, teremos o resultado buscado:

$$
P = D_0. \frac{i \cdot (1+i)^n}{(1+i)^n - 1}.
$$
\n(3.2)

o qual nos fornece o valor da prestação fixa para o Sistema Francês.

Um outro caminho para obtermos a expressão 3.2 seria compararmos o valor financiado  $D_0$  e as prestações P na data n, ao invés da data 0. Façamos isso:

Na data n, o valor financiado  $D_0$  será

$$
D_0.(1+i)^n,
$$

pois esta expressão fornece o montante obtido ao longo do tempo  $n$ , à taxa i, no regime de juros compostos.

Na data n, o valor financiado da primeira prestação (época 1) será

 $P.(1+i)^{n-1}.$ 

Na data n, o valor financiado da segunda prestação (época 2) será

$$
P\cdot (1+i)^{n-2}.
$$

Na data n, o valor financiado da terceira prestação (época 3) será

 $P.(1+i)^{n-3}.$ 

...

Na data n, o valor financiado da última prestação (época n) será

$$
P.(1+i)^0 = P,
$$

pois nesta data o capital  $P$  já está na data n.

Somando as prestações na época  $n$ , teremos:

$$
P.(1+i)^{n-1} + P.(1+i)^{n-2} + \dots + P
$$

$$
= P.[1 + (1+i) + (1+i)^{2} + ... + (1+i)^{n-1}]. \tag{3.3}
$$

O  $2^0$  fator de (3.3) é uma progressão geométrica de razão  $q = 1 + i$ , com n termos (de 0 até  $n - 1$ .)

Sua soma é

$$
S_n = a_1 \cdot \frac{q^n - 1}{q - 1} = P \cdot \frac{(1 + i)^n - 1}{1 + i - 1} = P \cdot \frac{(1 + i)^n - 1}{i}.
$$

Igualando a  $D_0(1+i)^n$ , que é o valor do empréstimo da data n, teremos:

$$
P.\frac{(1+i)^n - 1}{i} = D_0.(1+i)^n.
$$

Como temos uma proporção, podemos multiplicar meios pelos extremos. Após isso, iremos isolar  $P$ 

$$
P = D_0 \cdot \frac{(1+i)^n \cdot i}{(1+i)^n - 1}
$$

Exemplo 3. Para exemplificar a utilização do resultado  $(3.2)$ , mostremos que o valor da prestação de uma dívida de R\$ 3 500,00, a uma taxa de juros de 1% ao mês, durante 180 meses é R\$ 42,01.

O Excel nos ajudará nesse cálculo, que pode ser feito de duas maneiras: utilização da fórmula propriamente dita ou utilização da função  $PGTO$ .

#### 3.1.1 Utilização da fórmula propriamente dita

Neste caso, como já demonstramos a fórmula, podemos fazer uma substituição direta em  $(3.2)$ , já que:

- $D_0 = 3500;$
- $n = 180;$
- $i = 0, 01$ .

Dessa forma

$$
P = 3500 \cdot \frac{0,01 \cdot (1+0,01)^{180}}{(1+0,01)^{180} - 1}.
$$

Fazendo os cálculos, com ajuda do Excel, conforme mostrado a seguir, resulta que  $P = R\$  42,01.

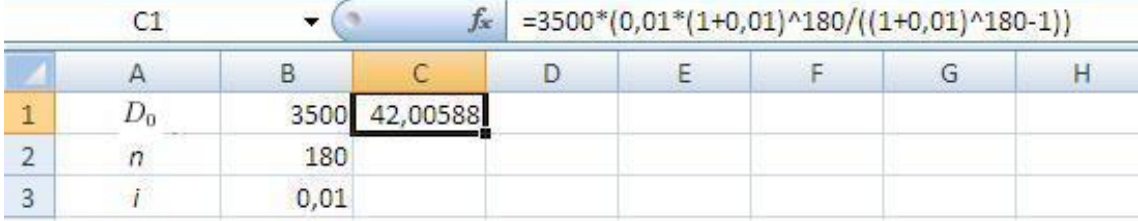

Ao fazer o lançamento da expressão  $P = 3500$ .  $i.(1 + 0, 01)^{180}$  $\frac{((1 + 0, 01)^{180} - 1)}{(1 + 0, 01)^{180} - 1}$  no *Excel* deve-se ter atenção com a colocação da fração e dos parênteses. Sugerimos a formatação exibida barra de fórmulas  $(f_x)$  da figura anterior e exibida na célula C1.

#### $3.1.2$  Utilização da função  $PGTO$

O Excel possui uma função financeira bastante prática para obter o valor da prestação no Sistema Francês. Tal função financeira é a **PGTO**. Para a utilizarmos, basta abrir o Excel e seguir o caminho indicado a seguir.

- No Excel, selecione a opção  $f_x$  (inserir função);
- Feito isso, escolha a função PGTO;
- Preencha a tabela que surgirá com os dados do problema (valor da taxa, valor do número de prestações e o valor presente  $D_0$  com sinal negativo, indicando uma dívida.) A tabela será semelhante a da figura que segue.

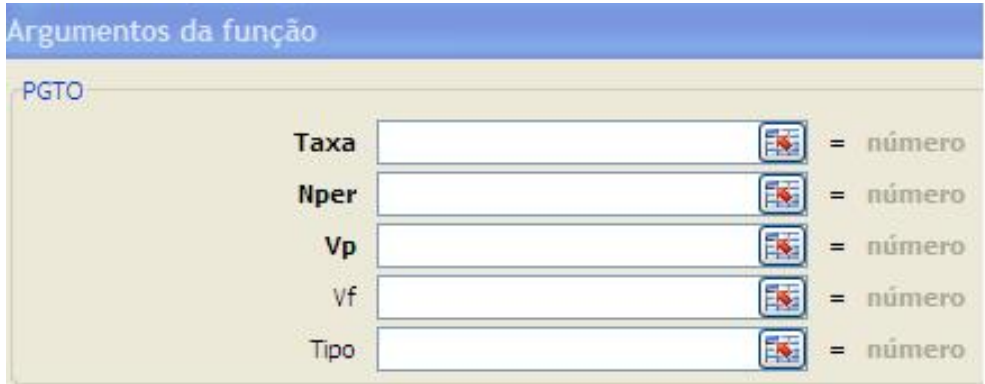

Seguem os significados dos comandos solicitados pela função PGTO, extraídos do Excel, acrescidos de pequenas modificações.

- $\bullet$  Taxa: é a taxa de juros i por período de um empréstimo;
- Nper: é o número total n de pagamentos de um empréstimo;
- Vp: é o valor presente  $D_0$ , a quantia total atual de uma série de pagamentos futuros;
- Vf:  $\acute{e}$  o valor futuro P, ou um saldo em dinheiro que se deseja obter após o último pagamento ter sido efetuado.
- Tipo: é um valor lógico: pagamento no início do período=1; pagamento no final do período=0 ou não especificado.

Segue a tabela preenchida com os dados do problema anterior, onde  $V f$  é o valor buscado. Sugerimos preencher a sua própria tabela, no intuito de praticar.

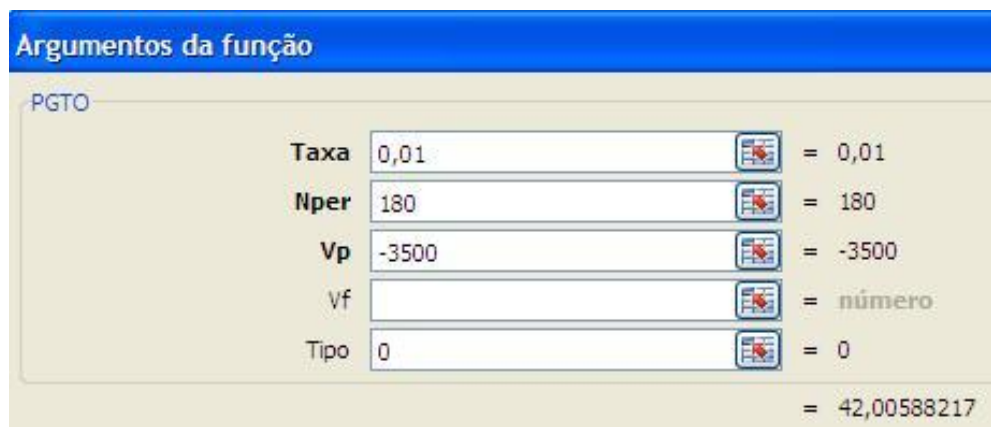

Como o cálculo da prestação é o primeiro passo a ser feito no Sistema Francês, e nós já o fizemos, vamos construir uma planilha de amortização no intuito de obtermos as demais variáveis presentes em uma dívida.

Exemplo 4. Vamos construir a planilha de amortização de uma dívida de R\$ 150,00 paga pelo Sistema Francês, em 8 pagamentos mensais, com juros de 10% ao mês.

Segue a planilha construída com a ajuda do Excel, com os passos logo em seguida.

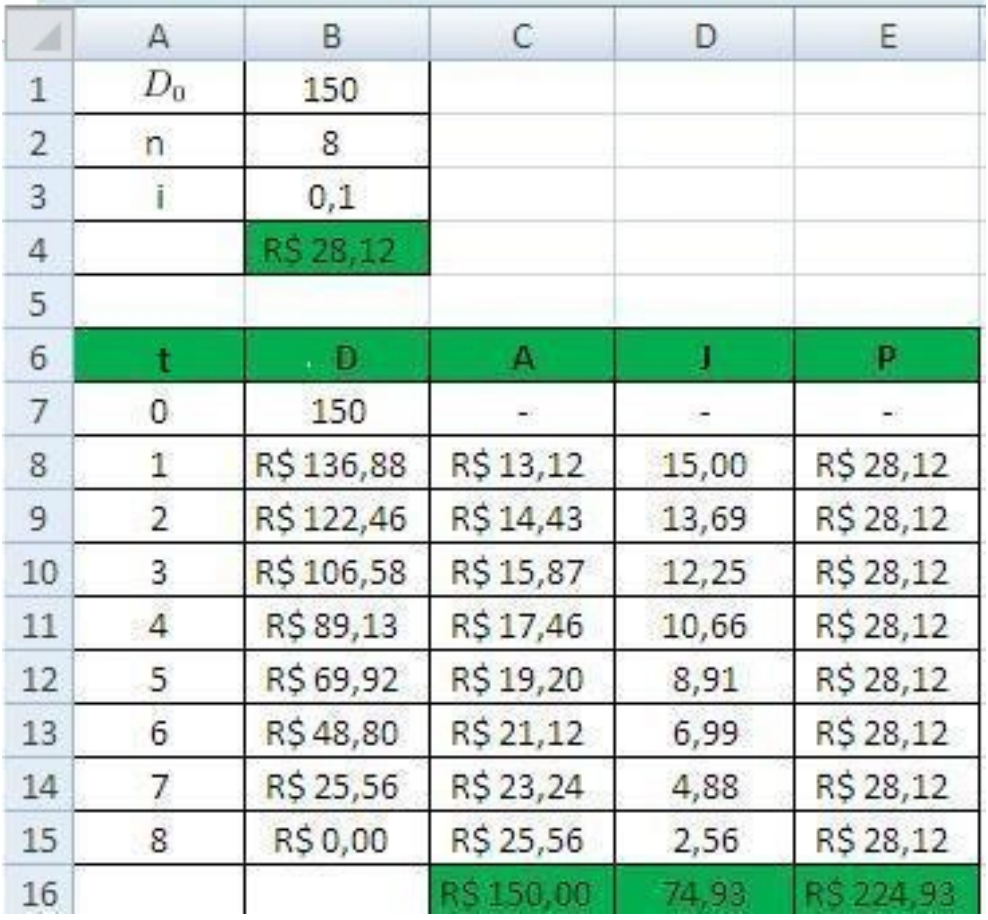

#### Preenchimento da primeira linha (linha 8)

- Prestação: Utilize a função PGTO, na linha B4.
- Prestação: Na célula E8, digite  $=\$B\$4;$
- Juros: Na célula D8,digite  $=0,1^*B7;$
- Valor da amortização: Na célula C8, digite  $=$ E8-D8;
- $\bullet$  Dívida na época 1: Na célula B8, digite =B7-C8.

Feito este preenchimento da linha 8, basta selecionar as quatro células já preenchidas (B8, C8, D8 e E8), esperar aparecer uma cruz fina no canto sudeste da última célula selecionada (E8), apertar o botão esquerdo do mouse e arrastar para baixo até a linha desejada.

Nas células C16, D16 e E16, constam as somas das amortizações, dos juros e das prestações, respectivamente. Note que a soma das amortizações totaliza a dívida  $(R$150,00)$ .

Exemplo 5. Retomemos o Exemplo 1, supondo agora o financiamento do veículo pelo sistema Francês.

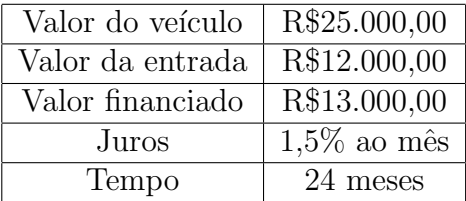

Lembremos as principais informações daquele exemplo.

Nosso interesse é determinar o valor das parcelas, já que o sistema adotado é o Francês. Mais uma vez, o *Excel* nos auxiliará. Em seguida, é apresentada a planilha de amortização.

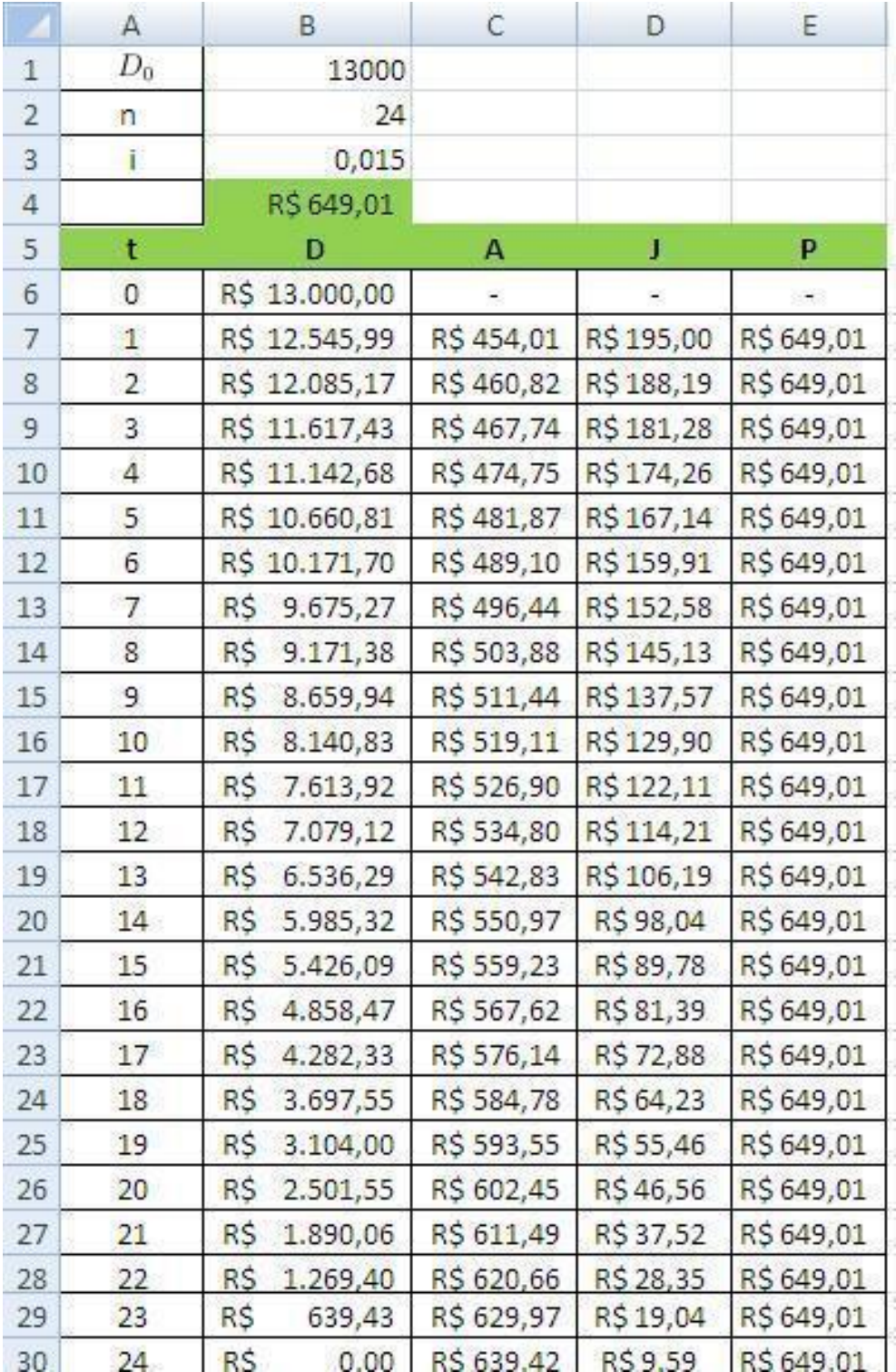

O valor das prestações de R\$ 649,01 foi calculado na célula B4 através da função PGTO do *Excel*, da mesma forma que foi feito no Exemplo 3. Segue tal cálculo:

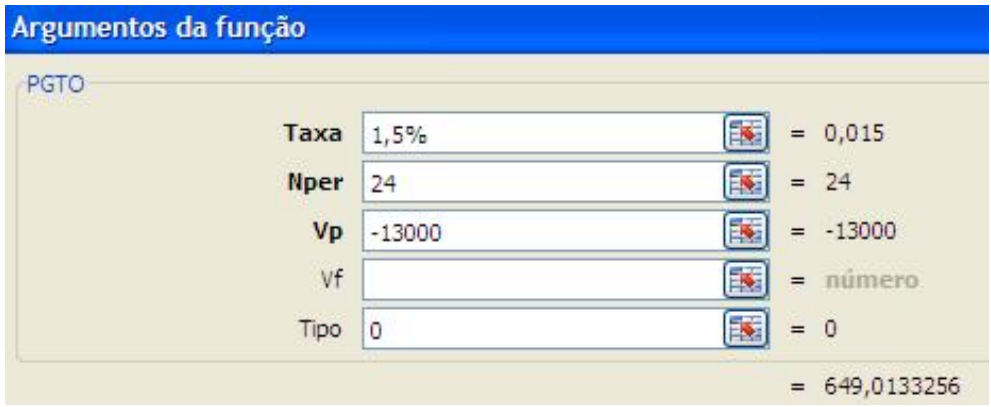

#### Preenchimento da primeira linha

A linha 7 da tabela do Exemplo 5 é uma das mais importantes, pois serve de base para as que a sucedem. Tal linha pode ser preenchida da seguinte forma:

- Prestação: Na célula E7, digite  $=\$B\$ 4.
- Juros: Na célula D7, digite  $=0.015*B6$ .
- Valor da amortização: Na célula C7, figite  $=E7-D7$ .
- Dívida na época 1: Na célula B7, Digite  $=$  B6-C7.

Feito este preenchimento da primeira linha, basta selecionar as quatro primeiras células já preenchidas (B7, C7, D7 e E7), esperar aparecer uma cruz fina no canto sudeste da última célula selecionada (E7), apertar o botão esquerdo do mouse e arrastar para baixo até a  $30<sup>a</sup>$  linha.

#### 3.2 Cálculo do saldo devedor no Sistema Francês

Já vimos na Seção 3.1 que um valor financiado  $D_0$  é equivalente a

$$
D_0 = P \cdot \frac{(1+i)^n - 1}{i \cdot (1+i)^n}
$$

quando pago em n prestações fixas  $P$ , à uma taxa i de juros.

Considere  $D_t$  o estado da dívida (saldo devedor) após o pagamento da prestação na época t. Esta dívida será zerada após o pagamento de  $n - t$ 

pagamentos sucessivos iguais a  $P$ , pois nestas prestações estão inclusas as amortizações. Portanto, o saldo devedor  $D_t$  é dado por

$$
D_t = P \cdot \frac{(1+i)^{n-t} - 1}{i \cdot (1+i)^{n-t}} \tag{3.4}
$$

Para Exemplo 4, temos  $P = \mathbb{R}\$649,01, D_0 = 13000 \text{ e } i = 1,5\% =$ 0,015. Como exemplo, podemos tomar  $t = 20$ . Dessa forma, subtituindo em  $(3.4)$ , temos

$$
D_{20} = 649, 01 \cdot \frac{(1+0,015)^{24-20} - 1}{0,015 \cdot (1+0,015)^{24-20}} = 649, 01 \cdot \frac{(1,015)^4 - 1}{0,015 \cdot (1,015)^4}
$$

$$
D_{20} = 649, 01.\frac{1,061364 - 1}{0,015.(1,061364)} = 649, 01.\frac{0,061364}{0,01592} = (649,01).(3,854413) = 2501,55
$$

valor coincidente com o obtido na célula B26 do Exemplo 4.

#### 3.3 Cálculo do montante pago no Sistema Francês

Como no Sistema Francês, o valor das prestações é fixo, para obter o valor do montante total pago, basta multiplicar o número de prestações pelo valor de cada uma, ou seja:

$$
M_F = n.P
$$

onde:

- $M_F$  é o montante total pago pela dívida adquirida no Sistema Francês;
- $\bullet$  *n* é o número de prestações;
- $P$  é o valor da prestação.

De 3.2, temos que  $P = D_0$ .  $i.(1+i)^n$  $\frac{i!(1+i)!}{(1+i)^n-1}$ . Portanto  $M_F = n.D_0.$  $i.(1+i)^n$  $\frac{i! (1+i)^n}{(1+i)^n-1}.$ 

Rearranjando, temos

$$
M_F = D_0 \frac{i n}{1 - (1 + i)^{-n}}.
$$

Para o Exemplo 4, o valor do montante a ser pago é:

$$
M = 8. (28, 12) = 224, 96
$$

pelo qual ´e f´acil ver que o juro total pago foi de R\$74,96, um valor equivalente a quase 50% do valor da d´ıvida. Isso deve ser sempre observado, pois na grande maioria dos casos, nos preocupamos apenas com o fato do valor da prestação caber no nosso orçamento. Isso é uma estratégia do comércio atual, que seduz o consumidor com anúncios do tipo "temos a prestação que cabe  $no\; seu\; bolso''$ .

Já no Exemplo 5, como temos 24 parcelas fixas de R\$ 649,01, o montante total pago é de R\$15.576,24. Comparando tal Exemplo, nos dois sistemas, sob as mesmas condições, como foi feito, temos que o SAC é o mais vantajoso, pois, no mesmo, o montante gerado foi de R\$15.437,50, significando uma economia de R\$ 138,74. A desvantagem do SAC está no fato de apresentar prestações mais altas no início, quando comparadas com as prestações do Sistema Francês.

Puccini [12] sugere um interessante exercício, o qual pede para determinar o período no qual as prestações do SAC passam a ser menores que as do Sistema Francês. Trataremos com maior atenção essa questão.

## 3.4 Comparação analítica entre as prestações do SAC e do Sistema Francês

Já vimos que as prestações do SAC apresentam um decréscimo constante e para o Sistema Francês, que elas são constantes. Aqui, buscamos uma resposta para um exercício de Puccini [12], elaborando uma solução para o mesmo utilizando as ferramentas desse trabalho. Segue o exercício, com pequenas adaptações:

Um financiamento com valor do principal igual a  $D_0$  pode ser financiado tanto pelo Sistema de Amortizações Constantes (amortizações iguais), como pelo Sistema Francês (prestações iguais). Em ambos os casos o prazo será  $de\ n$  períodos, a taxa será i (em fração decimal), por período, e os juros obedecerão ao regime de juros compostos. Determinar a partir de que período t  $(1 \leq t \leq n)$  o valor da prestação do SAC ( $P_{SAC}$ ), será menor do que o valor da prestação do Sistema Francês,  $(P_F)$ .

Nosso objetivo é determinar para qual t ocorre quando  $P_{SAC}(t) < P_F$ . Já demonstramos que  $P_{SAC}(t) = \frac{D_0}{n}$ .  $[1+i.(n+1-t)]$  e que  $P_F = D_0 \cdot \frac{i.(1+i)^n}{(1+i)^n}$  $\frac{i \cdot (1+i)^n}{(1+i)^n - 1}$ considerado o mesmo período  $n$  e a mesma taxa i de juros. Dessa forma, precisamos isolar  $t$  na inequação

$$
\frac{D_0}{n} [1 + i(n+1-t)] < D_0 \cdot \frac{i \cdot (1+i)^n}{(1+i)^n - 1}.
$$

Como  $D_0 > 0$  e  $n > 0$ , segue que n  $D_{0}$ > 0. Assim, podemos multiplicar ambos os membros da desigualdade por  $\frac{n}{D}$  $D_0$ e o sentido permanecerá o mesmo. Fazendo isso, teremos:

$$
1 + i \cdot (n + 1 - t) < \frac{n \cdot i \cdot (1 + i)^n}{(1 + i)^n - 1}.
$$

Adicionando −1 a ambos os membros resulta em

$$
i.(n + 1 - t) < \frac{n.i.(1 + i)^n}{(1 + i)^n - 1} - 1.
$$

Multiplicando toda a desigualdade por  $\frac{1}{1}$ i , que é positivo, resulta:

$$
n+1-t < \frac{n(1+i)^n}{(1+i)^n - 1} - \frac{1}{i}.
$$

Adicionando  $-(n+1)$  a ambos os membros, teremos:

$$
-t < \frac{n \cdot (1+i)^n}{(1+i)^n - 1} - \frac{1}{i} - n - 1.
$$

Multiplicando toda a desigualdade por  $-1$ , que é negativo, teremos o sentido da desigualdade invertido. Obteremos

$$
t > \frac{1}{i} + 1 + n - \frac{n(1+i)^n}{(1+i)^n - 1}.
$$

Somando  $\frac{1}{1}$ i  $+ 1$  e evidenciando *n* nas 2 últimas parcelas, teremos:

$$
t > \frac{1+i}{i} + n \cdot \left(1 - \frac{(1+i)^n}{(1+i)^n - 1}\right).
$$

De acordo com essa relação, é possível determinar o período em que o valor da prestação no SAC será menor que o valor da prestação no Sistema Francês. Para os Exemplos 1 e 4, nos quais  $i = 1,5\% = 0,015$  e  $n = 24$ , isso ocorrerá para  $t >$  $1 + 0,015$ 0, 015  $+ 24.$  $\sqrt{ }$ 1 −  $(1 + 0, 015)^{24}$  $(1+0,015)^{24} - 1$  $\setminus$ . Fazendo os devidos cálculos, obtemos  $t > 11,7881$ .

Portanto, os valores que satisfazem  $t$  são  $12, 13, ..., 24$ , pois esses valores devem ser inteiros. Observando as tabelas dos exemplos 1 e 4, concluimos que a partir do  $12^{\circ}$  mês as prestações do SAC passam a ser menores que a do Sistema Francês.

#### Observações:

- A tabela do Exemplo 4 apresenta alguns valores arredondados para 2 casas decimais, tendo em vista que o Excel apresenta resultados com 6 casas após a vírgula. Em virtude disso, temos essa diferença de três centavos.
- Neste trabalho, estamos desconsiderando a correção monetária e os seguros que, frequentemente, são embutidos nos financiamentos ou nos empréstimos.

## 3.5 Comparação analítica entre os montantes do SAC e do Sistema Francês

Essa seção é destinada ao público que tem conhecimento de cálculo. Com o uso de derivadas podemos comparar os montantes obtidos para o SAC e para o Sistema Francês, nas Seções 2.4 e 3.3, respectivamente.

Ao compararmos os montantes dos Exemplos 1 e 4, conluimos que o total pago pelo SAC (R\$15.437,50) é menor que o do Sistema Francês  $(R$15.576,24)$ . Agora, mostraremos, que isso é válido sempre, isto é, vamos mostrar que o montante do Sistema Francês é maior que o do SAC, considerando um principal  $D_0$ , uma taxa de juros i e um prazo de n períodos.

Relembremos os montantes do SAC e o do Sistema Francês, vistos nas seções 2.4 e 3.3, respectivamente.

$$
M_{SAC}(n) = \frac{D_0}{2} [2 + i(1 + n)]
$$

$$
M_F = D_0 \frac{in}{1 - (1 + i)^{-n}}
$$

Sem perda de generalidade assuma  $D_0 = 1$ . Substituiremos n que é natural por x, que é real, pois se  $f(x)$  função real é crescente, então a sequência  $f(n)$ também será crescente. A função real referente ao SAC é

$$
M_{SAC}(x) = \frac{2 + i(1+x)}{2}
$$

e ao Sistema Francês é

$$
M_F(x) = \frac{ix}{1 - (1 + i)^{-x}}.
$$

Um modo de sabermos se o sistema SAC é de fato mais vantajoso que o Sistema Francês, em termos do montante total pago, é fazendo um estudo da função diferença

$$
f(x) = M_{\text{SAC}}(x) - M_{\text{F}}(x),
$$

onde  $x$  é um número real positivo e maior ou igual a 1. Observe que nosso interesse são os valores inteiros positivos  $x$  que representam o número de parcelas do financiamento.

Quando  $x = 1$  temos

$$
f(1) = M_{\text{SAC}}(1) - M_{\text{F}}(1) = 0,
$$

pois

$$
MSAC(1) = \frac{D_0}{2} [2 + i(1 + 1)] = \frac{D_0}{2} (2 + i \cdot 2) = \frac{D_0}{2} [2 \cdot (1 + i)] = D_0(1 + i)
$$

e

$$
M_{\rm F}(1) = D_0 \frac{i \cdot 1}{1 - (1 + i)^{-1}} = D_0 \frac{i}{1 - (1 + i)^{-1}}
$$

$$
= D_0 \frac{i}{1 - \frac{1}{1 + i}} = D_0 \frac{i}{i} = D_0 (1 + i)
$$

Isso nos garante que os dois sistemas são equivalentes para um financiamento com uma única prestação. Logo, se mostrarmos que  $f'(x) \leq 0$  para todo  $x \geq 1$ , então f será uma função negativa e o montante do SAC será menor que o montante do Sistema Francês.

Vejamos

$$
f'(x) = M'_{\text{SAC}}(x) - M'_{\text{F}}(x) = \frac{i}{2} - \left(\frac{ix}{1 - (1 + i)^{-x}}\right)'
$$

Utilizando a regra da derivada do quociente, teremos:

$$
f'(x) = \frac{i}{2} - \frac{(ix)'.[1 - (1+i)^{-x}] - [1 - (1+i)^{-x}]' . ix}{[1 - (1+i)^{-x}]^2}
$$

Sabemos que

$$
(ix)' = i,
$$
  

$$
(a^{u(x)})' = (a^{u(x)})ln(a)(u(x))',
$$

para qualquer função  $u(x)$ , então

$$
[1 - (1 + i)^{-x}]' = 1' - [(1 + i)^{-x}]' = 0 - (1 + i)^{-x}.ln(1 + i).(-x)'
$$

$$
= (1 + i)^{-x}.ln(1 + i).
$$

Logo

$$
f'(x) = \frac{i}{2} - \frac{i \cdot [1 - (1+i)^{-x}] - (1+i)^{-x} \cdot ln(1+i) \cdot ix}{[1 - (1+i)^{-x}]^2}
$$

$$
= \frac{i}{2} - \frac{i}{1 - (1+i)^{-x}} + \frac{(1+i)^{-x} \cdot ln(1+i) \cdot ix}{[1 - (1+i)^{-x}]^2}.
$$

Evidenciando o fator comum  $\frac{i}{1-(1+i)}$  $\frac{1}{1-(1+i)^{-x}}$ , teremos

$$
= \frac{i}{2} - \frac{i}{1 - (1 + i)^{-x}} \left[ 1 - \frac{x \cdot ln(1 + i)(1 + i)^{-x}}{1 - (1 + i)^{-x}} \right].
$$

Reorganizando e usando a propriedade da função logaritmo, temos que

$$
f'(x) = \frac{i}{2} - \frac{i(1+i)^x}{(1+i)^x - 1} \left[ 1 - \frac{\ln(1+i)^x}{(1+i)^x - 1} \right].
$$

Para simplificar, denominaremos  $y = (1 + i)^x$ . Como  $0 < i \le 1$ , então  $1 < 1 + i \leq 2$ . Assim  $1 < (1 + i)^x < 2^x$ , e  $y > 1$ .

Assim,

$$
f'(y) = \frac{i}{2} - \frac{iy}{y-1} \left[ 1 - \frac{\ln(y)}{y-1} \right]
$$

$$
= i \left[ \frac{1}{2} - \frac{y}{y-1} + \frac{y \ln(y)}{(y-1)^2} \right]
$$

$$
= i \left[ \frac{1 - y^2 + 2y \ln(y)}{2(y-1)^2} \right],
$$

o denominador é positivo e $i > 0$ , então resta mostrarmos que o numerador é negativo, isto é, 1 − y<sup>2</sup> + 2yln(y) ≤ 0 que é equivalente a ln(y) ≤  $\frac{y^2-1}{2}$  $2y$ para todo  $y > 1$ .

Seja 
$$
g(y) = ln(y) - \frac{y^2 - 1}{2y}
$$
. Como  $g(1) = 0$  e  

$$
g'(y) = \frac{1}{y} - \frac{4y^2 - 2(y^2 - 1)}{4y^2} = \frac{2y - y^2 - 1}{2y^2},
$$

o numerador é sempre negativo pois é uma parábola com raiz dupla  $y = 1$ e concavidade para baixo. Assim,  $g$  é sempre negativa, e o numerador de  $f'$ também. Logo, $f$ é uma função negativa sempre.

Concluindo, como  $f$  é negativa,

$$
f(x) = M_{\text{SAC}}(x) - M_{\text{F}}(x) < 0.
$$

Assim, se o objetivo do financiamento for pagar menos ao final, então devemos optar pelo Sistema de Amortização Constante.

# Conclusão

Neste trabalho, partindo da ideia de que o conhecimento sobre os dois principais sistemas de amortização é importante para quem realiza uma compra a prazo, apresentamos as caracter´ısticas de cada um e justificamos as fórmulas que são utilizadas para as amortizações, juros, parcelas e saldo devedor, a partir de um encadeamento lógico de ideias, onde uma depende de outra já argumentada. Além disso, mesclamos essa parte teórica com exemplos resolvidos em planilhas eletrônicas e com um belo exemplo teórico demonstrando que a partir de um certo tempo  $t$  as prestações do SAC passam a ser menores que as do Sistema Francês.

Quanto ao uso de planilhas eletrônicas na matemática financeira, esperase que o leitor veja as tabelas com um olhar crítico, não apenas como meras auxiliadoras de cálculo, que faça simulações, altere dados como o tempo, seja elevando ou diminuindo o número de períodos, observando o que acontece com os demais dados do problema, em especial com o valor dos juros, e consequentemente, com o valor das prestações. Fazendo isso, ele estará extrapolando a visão estática de uma única resposta, caso lhe fosse proposto perguntas do tipo calcule, determine, ....

Concluimos, portanto, que o estudo dos Sistemas de Amortização Constante e Francês pode ser feito com o apoio de planilhas eletrônicas, otimizando o tempo para a realização de cálculos e, dessa forma, contribuindo para um conhecimento sobre esse tema que está tão presente ao nosso redor.

# Referências Bibliográficas

- [1] Arruda, Sérgio Roberto. *Matemática financeira ao alcance de (quase)* todos, Porto Alegre: Sagra-DC Luzzatto, 1993.
- [2] Brasil. Parâmetros Curriculares Nacionais: ensino médio. Ciências da natureza, matemática e suas tecnologias. Secretaria de Educação Média e Tecnológica. Brasília, v. 3, 1999.
- [3] Dante, Luiz Roberto. *Matemática: contexto e aplicações*, Ática, 2010.
- [4] Filho, Marcelo Salvador Cóser. Aprendizagem de matemática financeira no Ensino Médio. Dissertação (Pós Graduação em Ensino da Matemática)- Universidade Federal do Rio Grande do Sul, Porto Alegre, 2008. Disponível em: http://www.lume.ufrgs.br/bitstream/handle/10183/14828/ 000668627.pdf?sequence=1 Acesso em: 10 jun. 2013.
- [5] Gimenes, Cristiano Marchi., Matemática Financeira com HP 12C e Excel, S˜ao Paulo: Pearson Prentice Hall, 2006.
- [6] Giovanni, José Ruy [et al.], Matemática completa, 1<sup>ª</sup> série, 2<sup>ª</sup> ed.renovada. S˜ao Paulo: FTD, 2005.
- [7] Iezzi, Gelson [et al.], Fundamentos de Matemática Elementar, vol. 11, 1ª ed. São Paulo: Atual, 2009.
- [8] Iezzi, Gelson [et al.], Matemática: ciência e aplicações, vol. 1, 1ª ed. São Paulo: Atual, 2001.
- [9] Leithold, Louis. O Cálculo com Geometria Analítica, vol. 1, 2<sup>ª</sup> ed. São Paulo: Harper & Row do Brasil, 1982.
- [10] Lima, Elon Lages [et al.]. *Matemática, vol. 1, 2 e 3*, Rio de Janeiro: Sociedade Brasileira de Matemática, 2005.
- [11] Morgado, Augusto César [et al.] Progressões e Matemática Financeira, Rio de Janeiro: Sociedade Brasileira de Matemática, 2001.
- [12] Puccini, Abelardo de Lima. Matemática financeira objetiva e aplicada, 4 a ed. Rio de Janeiro: LTC, 1986.
- [13] Santos, Carlos Alberto Marcondes dos [et al.] Matemática Série Novo Ensino Médio, 6<sup>ª</sup> ed. São Paulo: Ática, 2002.
- [14] Severino, Antônio Joaquim. Metodologia do trabalho científico, 18ª ed. São Paulo: Cortez: Autores Associados, 1992.